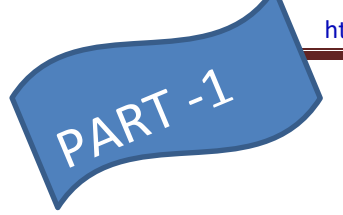

# **DATABASE AND MYSQL**

**DATABASE** : Database is a recordkeeping system Which holds interrelated data that can be easily accessed, managed and updated.

**RDBMS** : A relational database management system (RDBMS) is a SOFTWARE that allows you to create, update, and administer a relational database (Data is organized in the form of table which contains rows and columns)

# **Some advantages of the relational database:**

- Easy to categorize and store structured data for faster querying and filtering.
- Easy to scale and aren't reliant on physical organization
- Mature and well-understood database model.
- High level of security

# We can have mainly two types of database.

- [SQL](https://www.improgrammer.net/sql-query-cheetsheet/) Examples: Oracle, MySQL, Microsoft SQL Server, PostgreSQL
- [NoSQL](https://www.improgrammer.net/top-5-things-need-know-nosql/) Examples: MongoDB, Redis, Casandra
- **1. What is SQL?** Structured Query Language (SQL) is a Non Procedural computer language for relational database management and data manipulation. SQL is used to query, insert, update and modify data.

A query is a user-request to retrieve data or information with a certain condition

- **2. WHAT IS NOSQL DATABASE?** NoSQL is a non-relational DMS that does not require a fixed schema, avoids joins, and is easy to scale.
	- $\triangleright$  NoSQL database is used for distributed data stores with humongous data storage needs.
	- $\triangleright$  NoSQL is used for Big data and real-time web apps. For example, companies like Twitter, Facebook, Google that collect terabytes of user data every single day.
	- NoSQL database stands for "Not Only SQL" or "Not SQL."

# **NOSQL DATABASE TYPES**

- Document Databases These Db usually pair each key with a complex data structure which is called a document. Documents can contain key-array pairs or key-value pairs or even nested documents.
- Key-value stores Every single item is stored as a Key-value pair. Key-value stores are the most *simple* among NoSQL Databases.
- Wide-column stores These types of Databases are optimized for queries over large datasets, and instead of rows, they store columns of data together.
- Graph stores These store information about graphs, networks, such as social connections.

Traditional RDBMS uses SQL syntax to store and retrieve data for further insights. Instead, a NoSQL database system encompasses a wide range of database technologies that can store structured, semi-

structured, unstructured and polymorphic data

# **ADVANTAGES OF USING DBMS**

.

- **Reducing data redundancy** This ensures a consistent database and efficient use of storage space.
- *Aiding multiple views of the data*: Database management system enables different users to have a view of the data from their own perspective
- **Implementation of data integrity** The term data integrity refers to the accuracy and consistency of data. When creating databases, attention needs to be given to data integrity and how to maintain it.
- **Data sharing and security –** DBMS limits the accessibility of the data to the authorized users only. This makes data sharing safer. Moreover shared data makes it possible to fulfill data requirements with minimal modifications.
- **Centralized data** ensures a more effective backup and recovery process than the conventional file processing systems.
- **Program & Data independence**: Programs and the data are not mutually dependent. If a programmer wants to change the structure of the database then he/she can do so without affecting the application programs that are using the database.
- **Data Abstraction**: It ensures that the users get an abstract view of the data without showing implementation details and the physical storage of the data.

# **IMPORTANT TERMINOLOGIES used in RDBMS:**

- **Relation /Tables** − In relational data model, relations are Tables. A table has rows and columns,
- **Tuple** − A single row of a table, which contains a single record for that relation is called a tuple.
- **Attribute**: A column in a Table is known as attribute.
- **Data item/Value**: An individual value in a table (at intersection point of row and column) is known as Data Value/item
- **Degree of a Table:** Total no. of Columns in a table is known as Degree of table.
- **Cardinality of a Table :** Total no. of Rows in a table is known as Cardinality of table.
- **Relation key** − Each row has one or more attributes, known as relation key, which can identify the row in the relation (table) uniquely

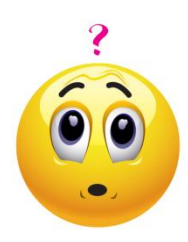

Why Key ???

• Helps to **identify a record uniquely.** 

- Allows you to establish a relationship between and identify the relation between tables
- Help you to enforce identity and integrity in the relationship.

# **Types of Keys:**

- **a) Primary Key :** A column or group of columns in a table which helps us to identify unique tuple (Record) in a table.
- **b) Candidate Keys :** All the keys which may b selected as Primary Key are Candidate keys
- c) **Alternate Keys :** All the Candidate keys which are not selected as primary key are called an alternate key
- d) **Foreign Key** : A foreign key is a column which is added to create a relationship with another table. Foreign keys help us to maintain data integrity and also allow navigation between two different instances of an entity.

## LET'S UNDERSTND ABOVE MENTIONED TERMINOLOGIES THROUGH FOLLOWING EXAMPLE

**Here we have taken 2 tables Flights and Fare . Both are interrelated tables.** 

- **Flight Table is showing details of flights available from Source to Destination**
- **Fare Table is showing Fare details of all the flights along with its Airline Name**

#### **Table : FLIGHTS**

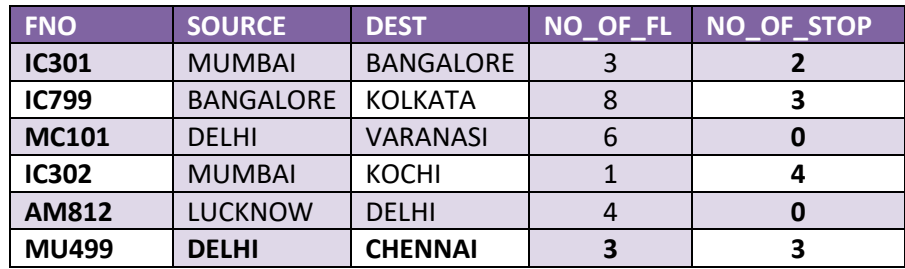

#### **Table : FARES**

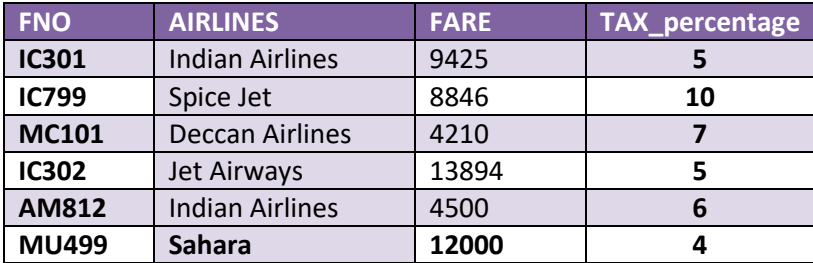

### In above tables

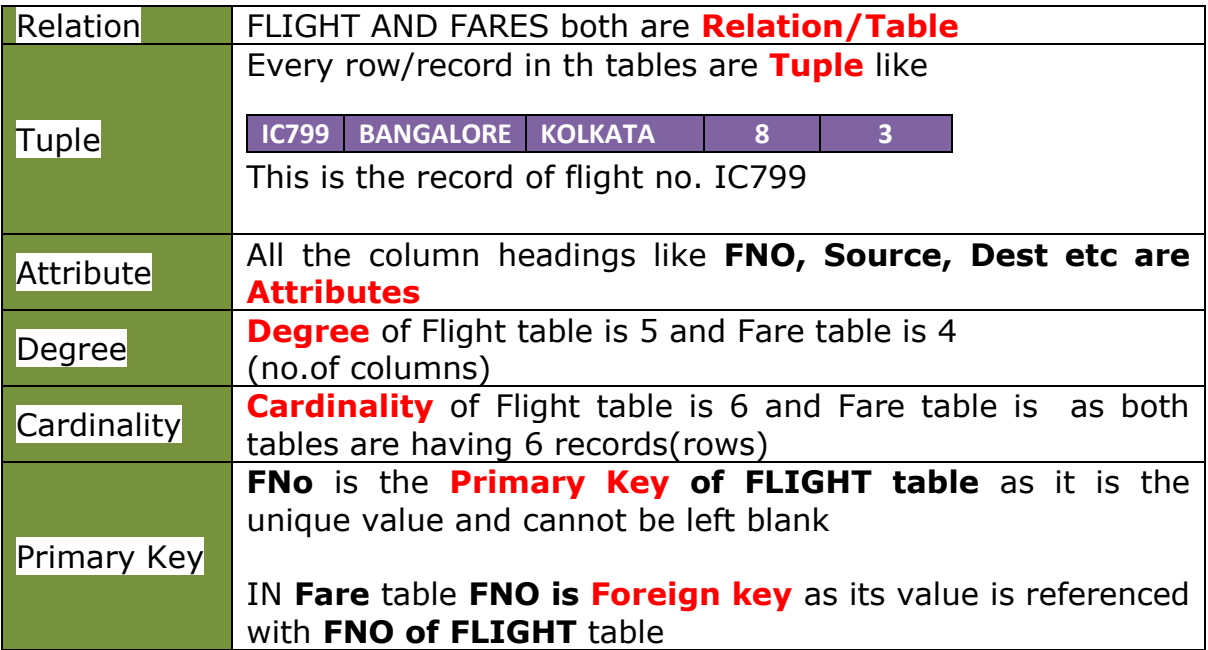